# 2024 年度 小樽商科大学学生募集要項 (昼間コース;帰国子女入試)

## 1 アドミッション・ポリシー(抜粋)

小樽商科大学は,「現代社会の複合的,国際的な問題の解決に貢献しうる広い視野と深い専門的知 識及び豊かな教養と倫理観に基づく識見と行動力により,社会の指導的役割を果たす品格ある人材の 育成を目的とする。」(小樽商科大学学則第1条第1項)という理念に基づき次のような人を求めてい ます。

求める学生像

- (1)グローバルな視野のもと地域の社会・経済・文化の発展に貢献する意欲のある人
- (2)異なる文化・考え方を理解しつつ,自己の能力を高める意欲を持ち,社会科学,人文科学,自然 科学等を学ぶために必要な基本的知識を身に付けている人
- (3)生涯を通じて学ぶことに意義を認め,新たな知識や世界に触れることに喜びを見出すことのでき る人

本学では、様々な社会現象や経済社会問題を対象として、新しい知識、理論、方法などを学び、そ れを使いこなす能力を涵養します。そのためには,入学以前から,文化,思想,歴史,言語,社会科 学,自然科学など,特定の科目にとらわれない幅広い学習をしていること,学ぶ意欲を身に付けてい ることが必要です。

われわれの社会は,文化,思想,歴史,言語,情報技術(IT),法制度,経済活動など多様な要 素で成り立っています。入学前に幅広い知識を修得することは,一見無関係のようにみえても大学で 複雑な社会の仕組みを理解し,新しい知識・理論を学ぶ際に必ず役に立つのです。

※アドミッション・ポリシーの全文は本学 Web サイトを参照してください。

https://www.otaru-uc.ac.jp/education/ug\_policy/

## 2 募集人員

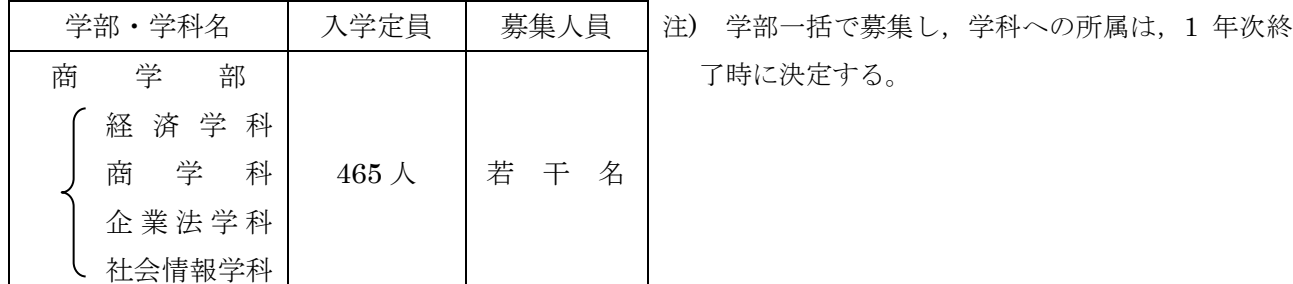

# 3 出願資格

日本国籍を有する者又は日本国の永住許可を得ている者で,保護者の海外在留に伴い外国で学校教 育を受け,保護者とともに帰国したもの(保護者の帰国後 1 年未満の滞在は可)で,次のいずれかに 該当するもの

ただし,外国に設置された学校であっても,日本の学校教育法に準拠した教育を施している学校に

在籍した者については,その期間を外国において学校教育を受けたものとはみなさない。

- (1) 外国において,学校教育における 12 年の課程(日本における通常の課程による学校教育の期 間を含む。)を 2022 年 4 月 1 日から 2024 年 3 月 31 日までに修了した者及び修了見込みの者。 ただし,外国において,最終学年を含めて 2 年以上継続して正規の教育制度に基づく学校教育を 受けている者
- (2) 外国において,スイス民法典に基づく財団法人である国際バカロレア事務局から国際バカロレ ア資格証書を 2022 年又は 2023 年に授与された者
- (3) ドイツ連邦共和国の各州において大学入学資格として認められているアビトゥア資格を 2022 年又は 2023 年に取得した者
- (4) フランス共和国において大学入学資格として認められているバカロレア資格を 2022 年又は 2023 年に取得した者

### 4 出願手続(インターネット出願)

(1) 出願期間及び出願書類等提出方法 出願は,「インターネット出願システム」により行う。(出願書類の配布は行っておりません。) 詳細な手続きについては「インターネット出願手続の流れ」(4頁~6頁)を確認すること。

## 出願期間: 2023 年 11 月 1 日 (水) から 2023 年 11 月 8 日 (水) まで

郵送の場合は,「簡易書留・速達」とし 11 月 8 日(水)必着とする。

 直接持参する場合は,8:30~17:15 まで(12:00~13:00 を除く。)とし,土曜日及び日曜日は取り 扱わない。

願書提出先:〒 047-8501 小樽市緑 3 丁目 5 番 21 号 小樽商科大学教務課入試室

# インターネット出願システムへの登録及び検定料の支払いが完了しても,出願書類が 提出期限までに届かない場合は,出願を受理しないので,注意すること。

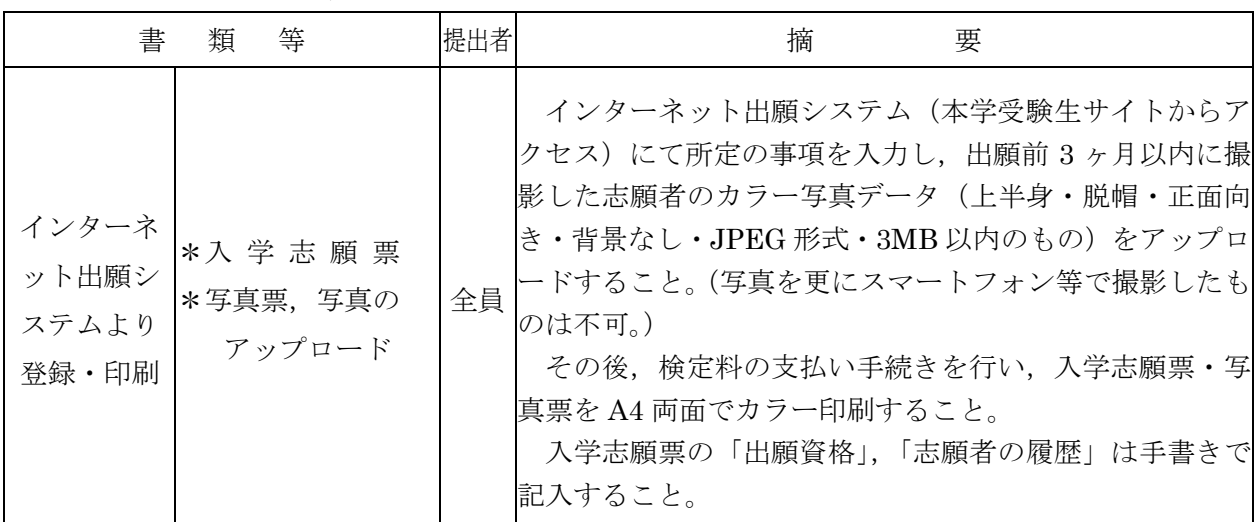

(2) 出願書類(\*印は,本学所定の用紙)

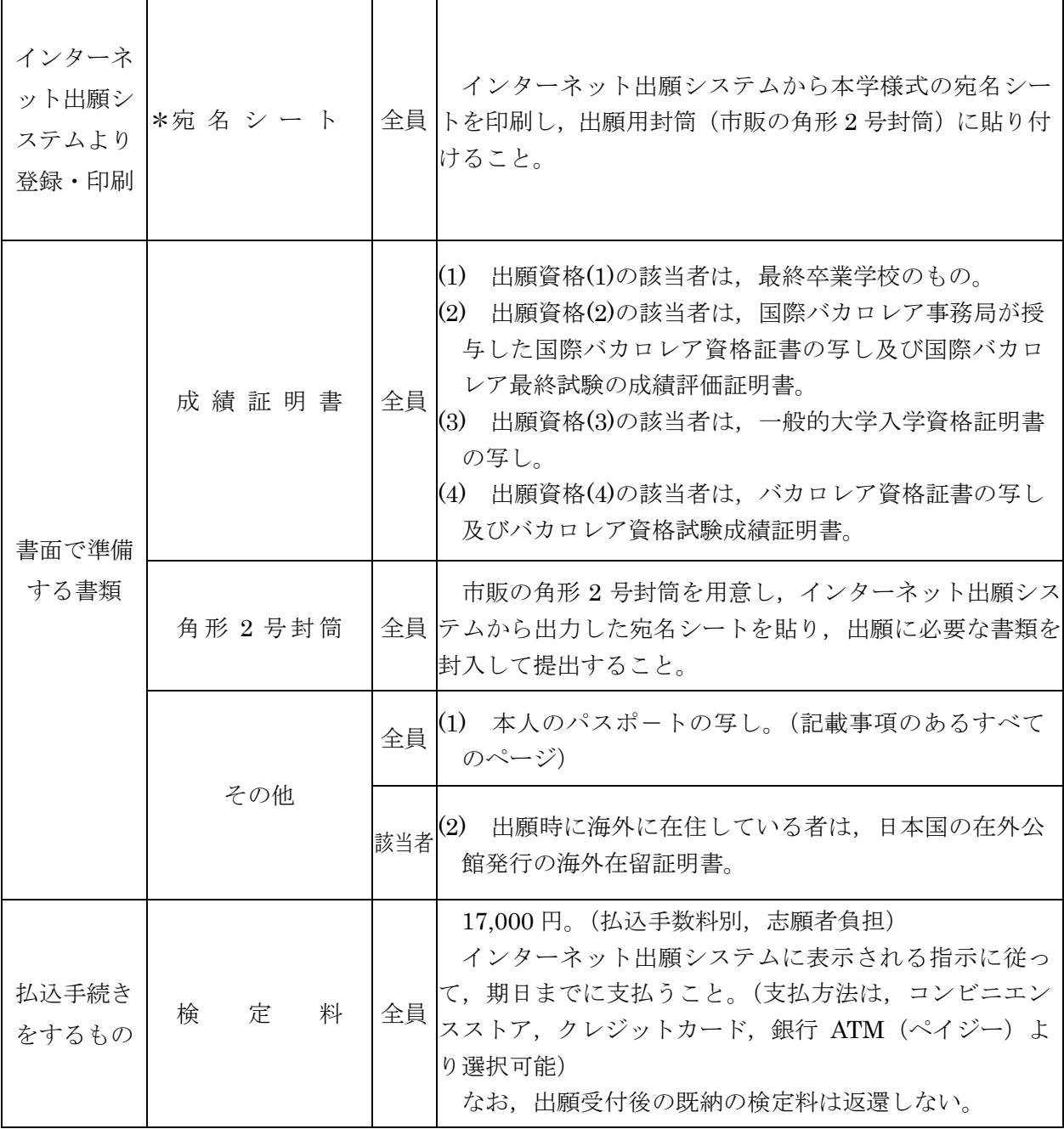

# 注) 証明書等で,外国語で作成されたものについては,日本語訳を添付すること。

(3) 出願上の注意

ア 受理した出願書類等は,いかなる理由があっても返還しない。

- イ 出願書類に不備がある場合は,受理しない。
- (4) 受験票について

 出願書類が受理された志願者には,11 月 10 日(金)10:00(予定)より,インターネット出 願システムから受験票のダウンロードが可能となるので,各自印刷して試験当日必ず持参するこ と。

# **インターネット出願⼿続の流れ**

小樽商科大学ではインターネット出願を行うためのシステムとして「Posta@net(ポスタネット)」を 利用しています。

出願完了までの流れは以下のとおりです。

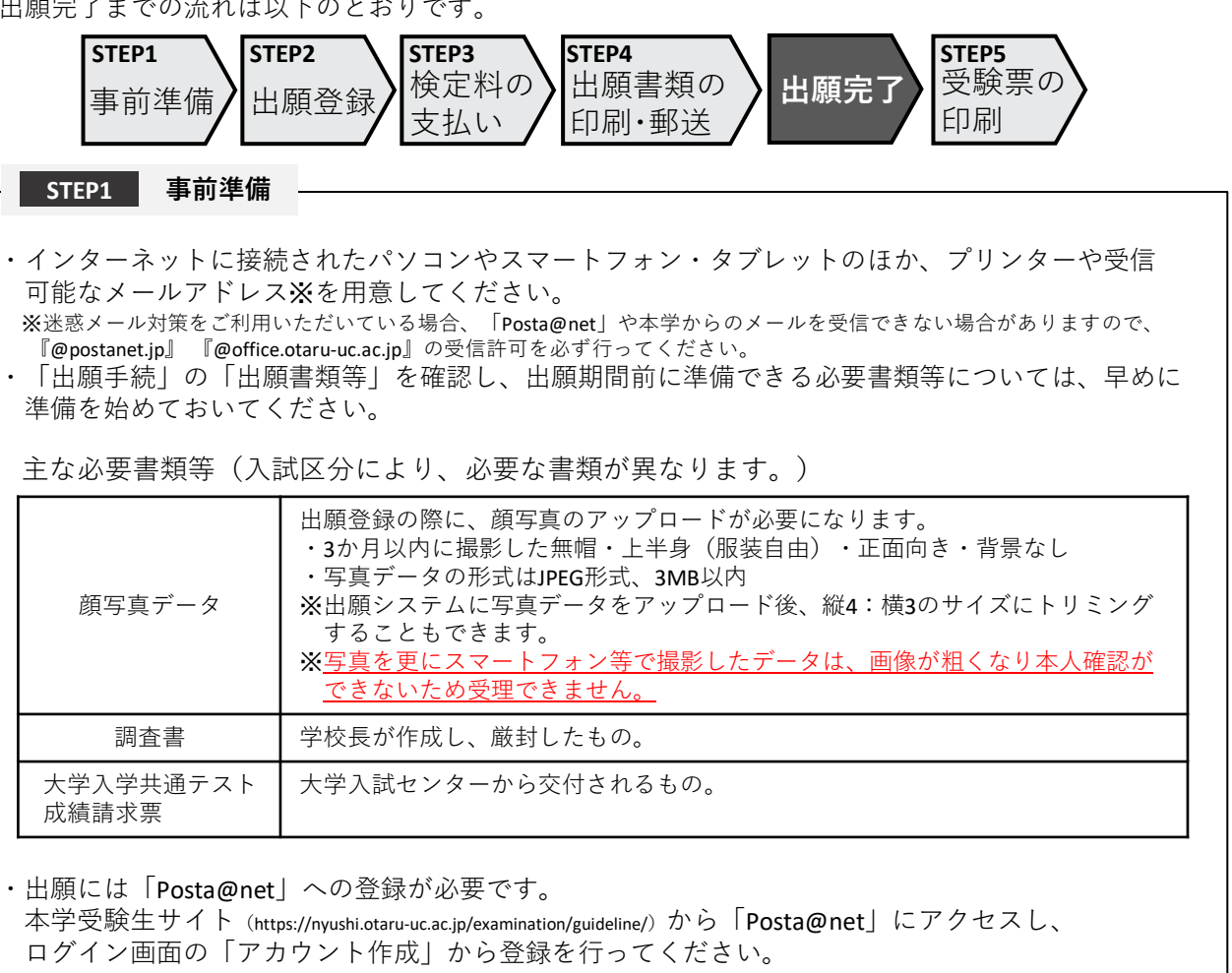

## **STEP2 出願登録**

- 「Posta@net」にログインしてください。なお、出願登録は各入試区分の出願期間内のみ行うことが できます。
- •画面の手順や留意事項を確認して、必要事項を入力してください。

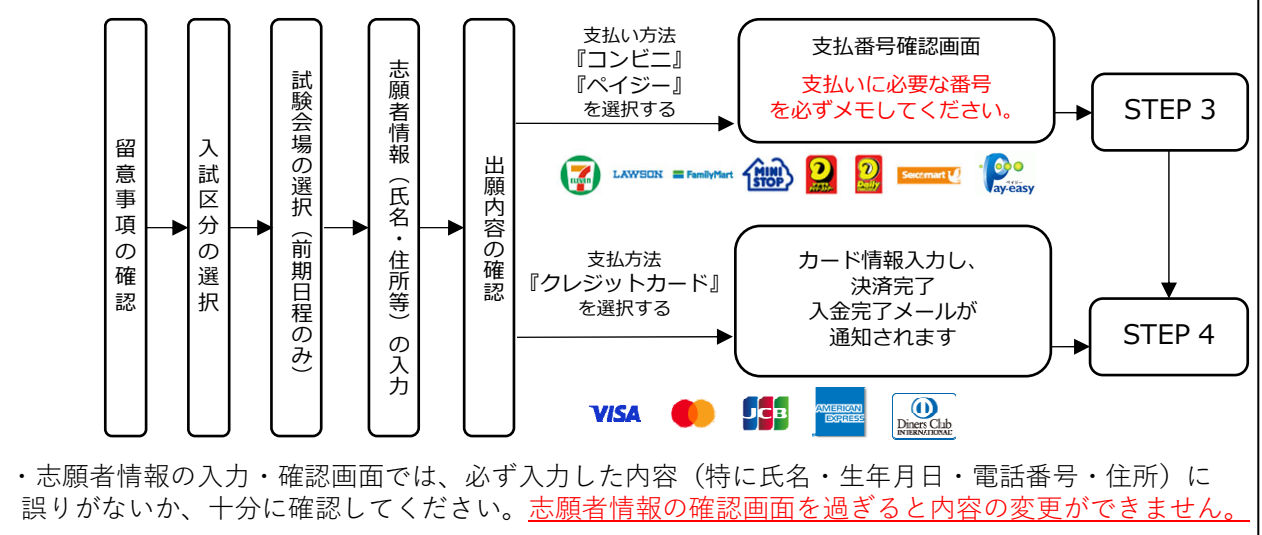

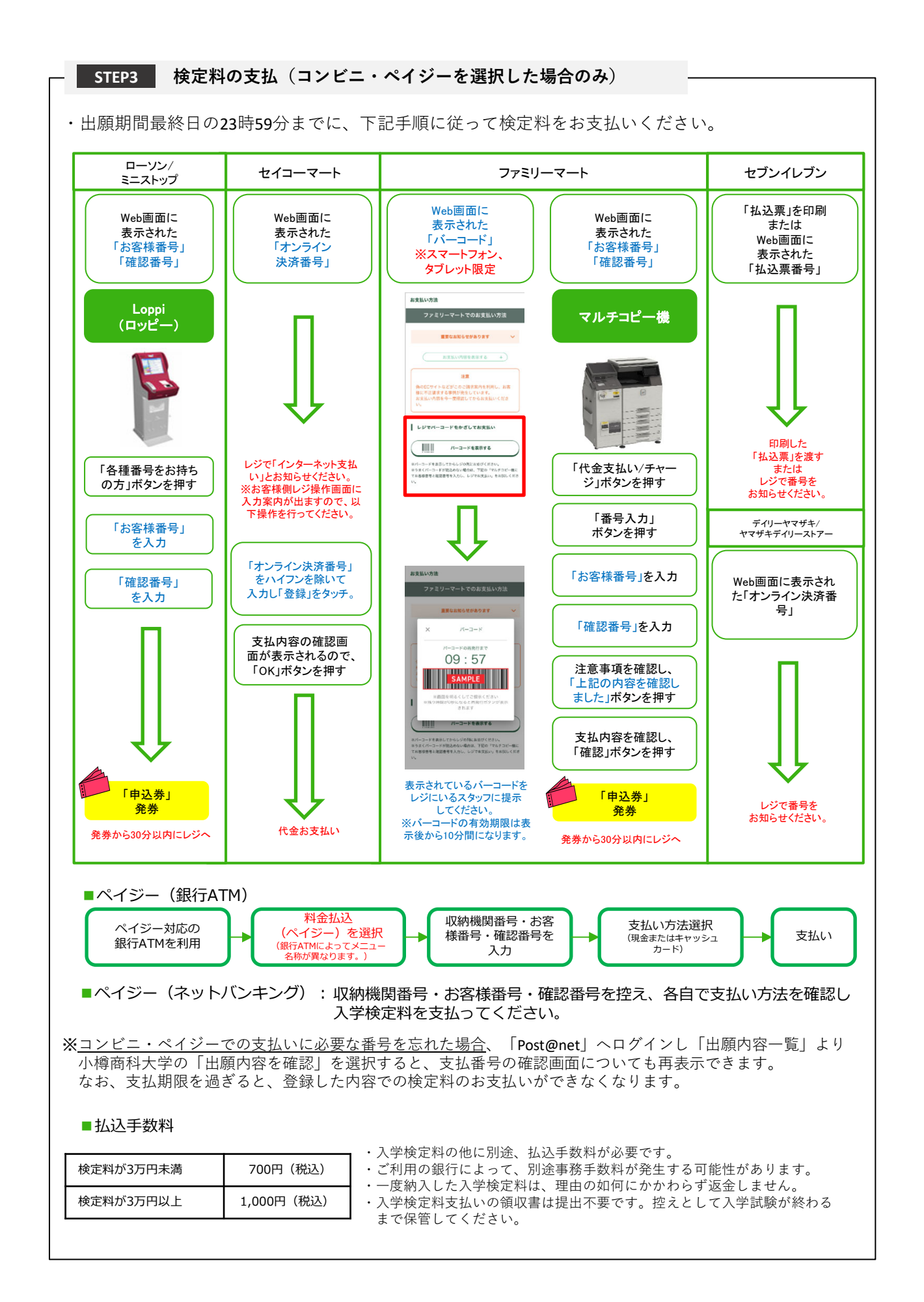

**STEP4 出願書類の印刷・郵送**

・下記手順に従ってWeb入学志願票、封筒貼付用宛名シートを印刷してください。 ①「Post@net」へログインし「出願内容⼀覧」より⼩樽商科 ⼤学の「出願内容を確認」を選択し「Web⼊学志願票」、 「封筒貼付用宛名シート」をクリックして、それぞれのPDF  $\overline{\mathbf{z}}$ ファイルをダウンロードします。  $\boxed{\mathbf{weakR}}$ 〒604-0857<br>中京都便局留 ②①のPDFファイルをページの拡⼤・縮⼩はせずにA4・カラーで 京都電子計算大学<br>- 願書受付センター 行 印刷してください。 【入学酵素在中】 ③印刷したWeb⼊学志願票と、調査書などの必要書類を同封して 郵便局窓⼝から郵送してください。封筒貼付⽤宛名シートの 出力ができない場合は、直接封筒に記入して下さい。 AN DIRECTOR ※郵便番号・住所・氏名を記入して必要書類を簡易書留・速達 で郵送してください。 市販の角2封筒に STEP1〜STEP4を、すべて完了し、期限内に出願書類を本学に提出することによっ 封筒貼付用宛名 て、出願が正式に受理され、受験票が発⾏されます。 シートを貼り付け (出願登録・検定料支払い・出願書類提出のいずれかが行われなかった場合は、出 願が受け付けられません。) て必要書類を封入 ※出願の期限については、「出願期間」を十分に確認の上、できるだけ余裕をもって してください。 出願してください。

【出願完了】

出願はインターネット出願サイトでの登録完了後、検定料を⽀払い、出願書類を郵送して完了となり ます。 登録が完了しても**出願書類が提出期限までに届かない場合は、出願を受理しません**ので注意してくだ

さい。

#### **STEP5 受験票の印刷**

・下記⼿順に従ってデジタル受験票を印刷してください。

・受験票の発行開始日(予定)については「出願手続」の「受験票について」でご確認ください。

①「Post@net」へログインし「出願内容⼀覧」より⼩樽商科⼤学の「出願内容を確認」を選択し 「デジタル受験票」をクリックして、PDFファイルをダウンロードします。 ②①のPDFファイルをページの拡⼤・縮⼩はせずにA4で印刷してください。 ③試験当⽇に必ず受験票を持参してください。

※試験日の5日前までに、受験票が発行できない場合は教務課入試室(☎0134-27-5254)までご連絡 ください。

### **その他の留意事項**

・インターネット出願サイト利⽤中の操作ミスや、接続不良を理由とした出願期間後の申込は受付けな いので、インターネット環境に不安のある場合は、必ず出願期間前に、教務課入試室まで申し出ること。 ・インターネット出願システムの登録後、登録内容の修正はできないため、登録前に誤りがないか十分 に確認のうえ、登録すること。 ・出願登録は各入試区分の出願期間開始日の0時から出願期間最終日の23時59分まで行うことを可能と する。ただし、検定料の支払いは出願期間最終日までとし、出願書類の郵送は出願期間最終日の必着と する。

# 5 選抜方法

小論文の評価及び面接の評価の合計点並びに成績証明書の内容を総合して判定する。

## 6 入学試験の日時等

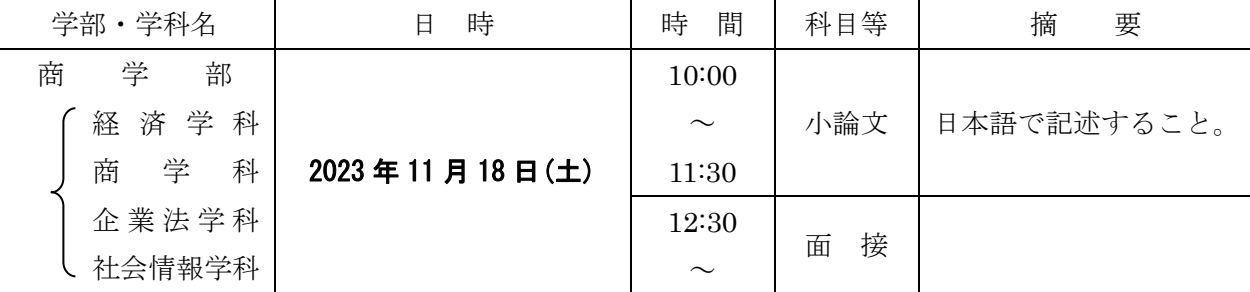

●小論文については、文章理解力,考察力,文章表現力,論理的思考力を見る。

●試験終了後、大項目ごとの「出題意図または解答例」及び「評価ポイントまたは解答例」を小樽商科 大学受験生サイト(https://nyushi.otaru-uc.ac.jp/examination/data/)で公表する。

## 7 試験場

小樽商科大学(小樽市緑 3 丁目 5 番 21 号)

# 8 合格者の発表

## 2023 年 12 月 7 日(木) 10:00

 合格者の受験番号を小樽商科大学受験生サイト(https://nyushi.otaru-uc.ac.jp/)に掲載する。さら に,本人あてに合格の通知を送付する。

なお,電話,メール等による合否についての照会には,一切応じない。

# 9 入学手続

(1) 入学手続期間

#### 2024年2月13日(火)から 2024年2月19日(月)まで

手続方法,受付時間帯等の詳細は,合格通知送付後の入学手続案内により通知する。

なお,入学手続期間中に入学手続を完了しない場合は,入学辞退者として取り扱う。

(2) 提出書類

本学が指定したもの(入学手続案内により通知する。)

(3) 入学手続に要する経費

入学料及び授業料

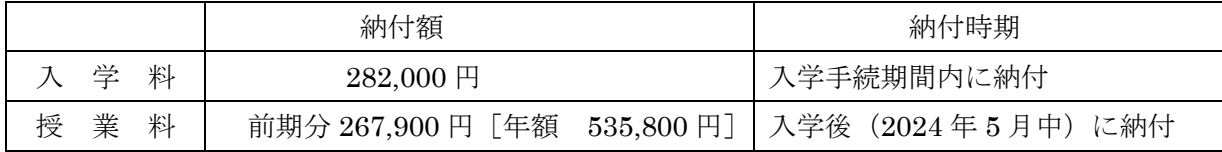

- 注)上記の納付額は予定額であり,入学時及び在学中に学生納付金の改定が行われた場合には, 改定時から新たな納付金が適用される。
- ア 入学料,授業料の納付方法,免除,徴収猶予の申請等詳細については,入学手続案内によ り通知する。
- イ 既納の入学料は,いかなる事情があっても返還しない。

【入学料免除等の問い合わせ先】

小樽商科大学学生支援課授業料免除担当 0134-27-5245

## 10 障がい等のある入学志願者の事前相談について

 障がい等(身体障がい,発達障がい,精神障がい,病弱・虚弱等)があり,受験上及び修学上の配 慮を必要とする入学志願者は、出願開始日から起算して1週間前までに本学教務課入試室に相談する こと。

 日常生活において,ごく普通に使用している補聴器,松葉杖,車椅子等を使用して受験する場合も, 試験場設定等において何らかの配慮が必要となる場合があるので,必ず相談すること。

なお,期限経過後及び出願後に配慮が必要になった場合は,速やかに申し出ること。

事前相談の方法等については、小樽商科大学受験生サイト (https://nyushi.otaru-uc.ac.jp/) を確認 するか,電話で問い合わせること。

また,事前相談が合否に影響することは一切ない。

## 11 個人情報の取扱いについて

- (1) 本学が保有する個人情報は,「独立行政法人等の保有する個人情報の保護に関する法律」等の 法令を遵守するとともに,「北海道国立大学機構保有個人情報管理規程」に基づき,保護に万全 を期している。
- (2) 志願者の氏名,住所その他出願書類により取得した個人情報及び入学試験成績については, 入学者選抜(出願処理,選抜実施),合格発表,入学手続,入学者選抜方法等の調査・研究及び これらに付随する業務を行うために利用する。
- (3) 合格者の個人情報は,入学後の学籍管理,成績管理,授業料管理,図書館利用管理の他,教育 活動,学生生活支援及び就職支援活動に必要な組織内の業務遂行のためにのみ利用する。

 なお,北海道内の国立大学が,教養教育の充実強化を図る目的で締結した単位互換協定に基づ く包括的授業の運営のため,前記の業務に必要な個人情報を各大学及び北海道地区国立大学連携 教育機構に提供することがある。

注 意 事 項

- 1 受験上の注意
	- (1) 試験当日は,必ず「本学受験票」を持参すること。受験票がなければ小論文及び面接試験を 受けることができないので注意すること。
	- (2) 試験当日に「本学受験票」を紛失又は忘れた場合は,係員の指示を受けること。
	- (3) 試験日における試験室への入室開始時刻は,9:00 とする。受験者は遅くとも試験開始 20 分 前までに各自の試験室に入室し,受験番号を確認の上,着席していること。
	- (4) 試験時間中は,「本学受験票」を常に机の上に置いておくこと。ただし,試験終了等により 退室するときは,必ず携行すること。
	- (5) 試験時間中,机の上には、次のもの以外の所持品を置いてはいけない。これら以外の所持品 を使用又は置いている場合には,解答を一時中断させて,試験終了まで預かることがある。

「本学受験票」「鉛筆」「シャープペンシル」「消しゴム」「鉛筆削り(電動式,大型のもの, ナイフ類を除く)」「時計(辞書,電卓,端末等の機能があるもの,それらの機能の有無が 判別しづらいもの,秒針音のするもの,キッチンタイマー,大型のものを除く)」「眼鏡」「ハ ンカチ」「ティッシュペーパー(袋又は箱から中身だけ取り出したもの)」「目薬」

- (6) 電子機器類(「携帯電話」「スマートフォン」「ウェアラブル端末」「電子辞書」「ICレコー ダー」等)は、試験室入室前にアラームを解除し、電源を必ず切ってから、かばん等にしまう こと。試験時間中に,これら電子機器類を手に持ったり,上着等のポケットなどにしまってい るなど,身につけていることが判明した場合,不正行為となることがある。
- (7) 試験時間中は,監督者の指示に従うこと。
- (8) 試験開始時刻に遅刻した場合は,係員の指示に従うこと。試験開始後 30 分以内の遅刻に限 り受験を認める。

なお,試験当日,定時運行している交通機関に事故又は災害等が発生し,多数の受験者が試 験開始時刻までに到着できない場合には,試験開始時刻を繰り下げることがある。

また、試験前日の降雪等により交通機関が乱れ、試験に間に合わない事例があるため、予め 天候状況等に留意し,試験の前々日までに受験地に到着するなど,余裕のある旅行計画とする こと。

- (9) 上履きは必要ない。
- 2 不正行為を行った場合は,その場で,受験の中止と退室を命じられ,それ以後の受験はできなく なり,受験したすべての教科の成績は無効となる。
- 3 受験について,電話等で照会する場合は,必ず志願者本人が行うこと。

# **本学試験場の案内**

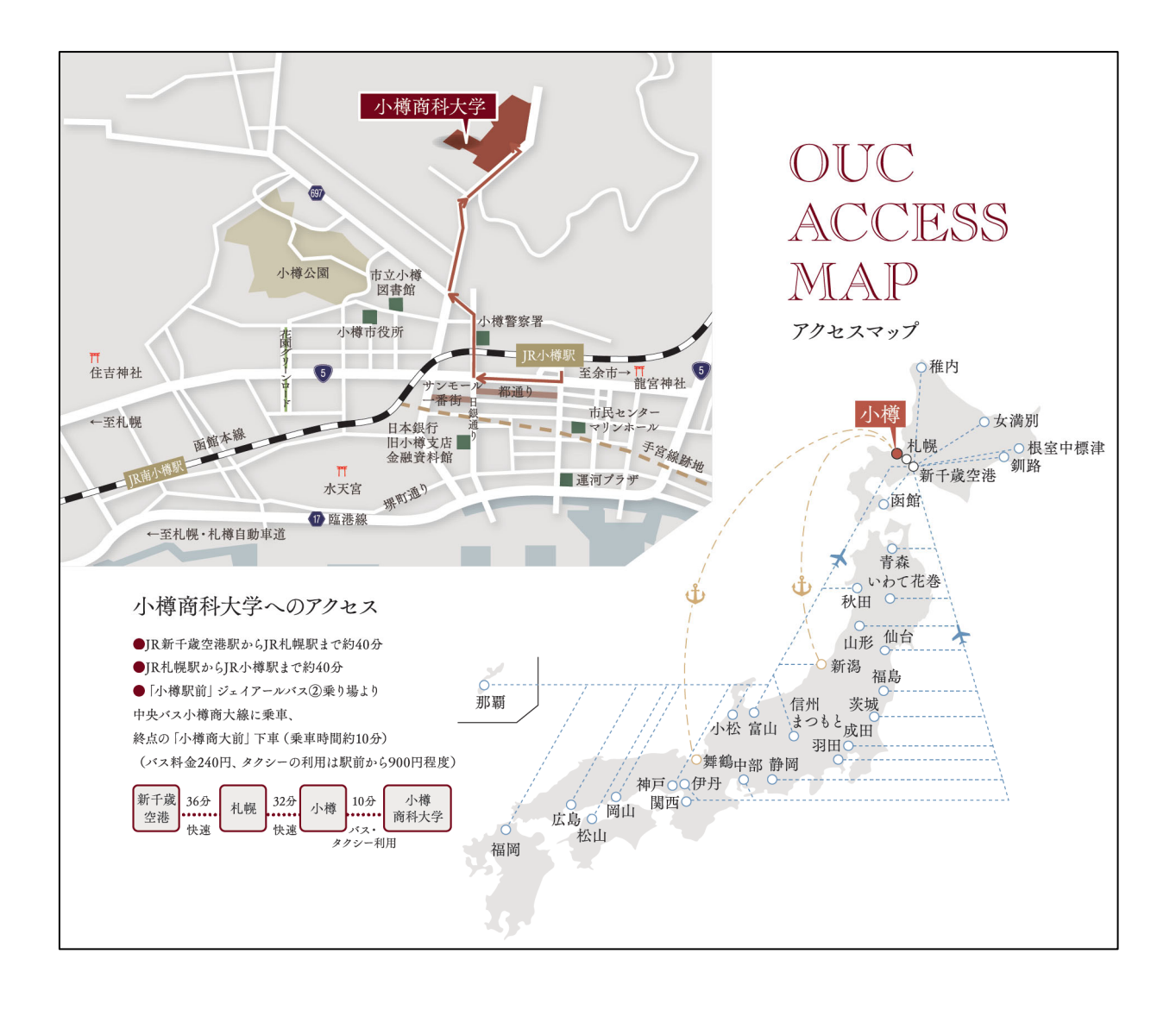

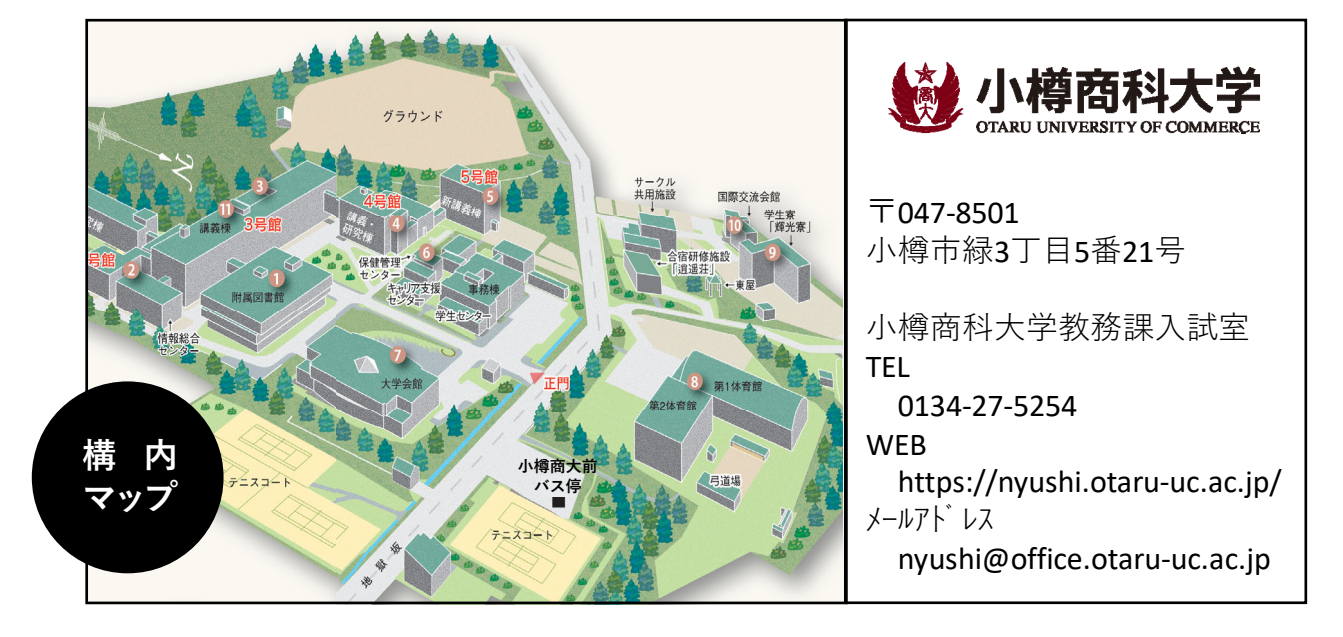